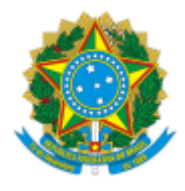

MINISTÉRIO DA EDUCAÇÃO UNIVERSIDADE FEDERAL DE OURO PRETO REITORIA SECRETARIA DE ORGAOS COLEGIADOS

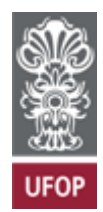

## **RESOLUÇÃO CUNI N° 2710**

Homologa o resultado final do Edital Reitoria nº 01/2023, que dispõe sobre processo de seleção de bolsista do UAB e criação de cadastro de reserva para atuar como Coordenador Adjunto UAB da UFOP.

O Conselho Universitário da Universidade Federal de Ouro Preto, em sua 371ª Reunião Ordinária, realizada em 31 de janeiro de 2024, no uso de suas atribuições legais, considerando o Processo UFOP n° 23109.015340/2023-27,

RESOLVE:

**Artigo único.** Homologar o resultado final do Edital Reitoria nº 01/2023, que dispõe sobre processo de seleção de bolsista do Sistema Universidade Aberta do Brasil (UAB) e criação de cadastro de reserva para atuar como Coordenador Adjunto UAB da Universidade Federal de OuroPreto.

Ouro Preto, 31 de janeiro de 2024.

## CLÁUDIA APARECIDA MARLIÉRE DE LIMA

Presidente

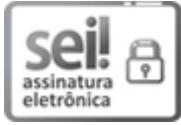

Documento assinado eletronicamente por **Claudia Aparecida Marliere de Lima**, **REITOR(A)**, em 02/02/2024, às 12:25, conforme horário oficial de Brasília, com fundamento no art. 6º, § 1º, do Decreto nº 8.539, de 8 de [outubro](http://www.planalto.gov.br/ccivil_03/_Ato2015-2018/2015/Decreto/D8539.htm) de 2015.

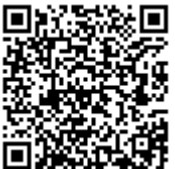

A autenticidade deste documento pode ser conferida no site [http://sei.ufop.br/sei/controlador\\_externo.php?](http://sei.ufop.br/sei/controlador_externo.php?acao=documento_conferir&id_orgao_acesso_externo=0) [acao=documento\\_conferir&id\\_orgao\\_acesso\\_externo=0](http://sei.ufop.br/sei/controlador_externo.php?acao=documento_conferir&id_orgao_acesso_externo=0) , informando o código verificador **0662058** e o código CRC **13F91D43**.

Referência: Caso responda este Documento, indicar expressamente o Processo nº 23109.003838/2021-85 SEI nº 0662058

R. Diogo de Vasconcelos, 122, - Bairro Pilar Ouro Preto/MG, CEP 35402-163 Telefone: (31)3559-1212 - www.ufop.br